115

# **Computer-Vision-Systeme im Behältermanagement**

## Alexander Dobhan

Leiter des ERP-Labors sowie Professor für Business Process Management & Business Applications an der Hochschule für angewandte Wissenschaften Würzburg – Schweinfurt, Konrad-Zuse-Straße 2, 97421 Schweinfurt, alexander.dobhan@fhws.de

## Otto Rein

Fakultät Wirtschaftsingenieurwesen, Hochschule für angewandte Wissenschaften Würzburg – Schweinfurt

## Dominik Goletz

Fakultät Wirtschaftsingenieurwesen, Hochschule für angewandte Wissenschaften Würzburg – Schweinfurt

## Hani Alyones

Fakultät Wirtschaftsingenieurwesen, Hochschule für angewandte Wissenschaften Würzburg – Schweinfurt

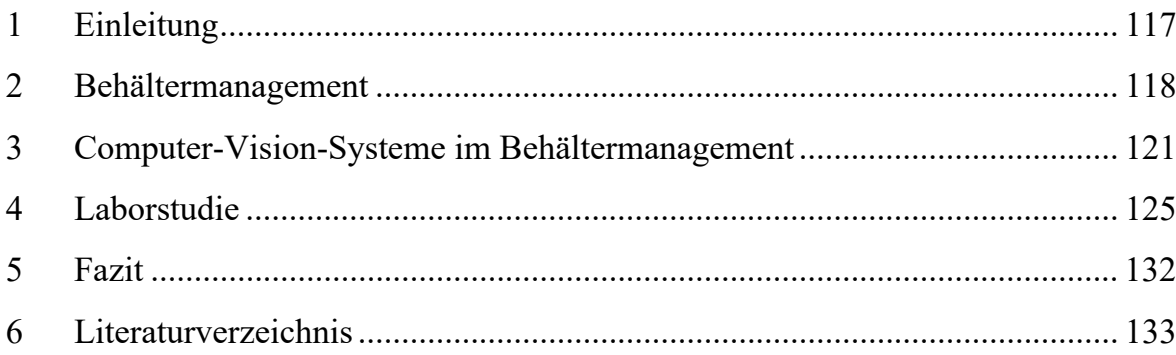

#### *Abstract:*

*Dem Management von Mehrwegbehältern kommt in der nachhaltigen Logistik eine zentrale Bedeutung zu. Gleichzeitig sorgen Inlays und steigenden Behälteranforderungen durch die Robotik für Variantenreichtum hinsichtlich der Behälter. Die Digitalisierung und teilweise Automatisierung kann, die Effizienz und die Transparenz des Behältermanagements steigern. Ziel dieses Beitrags ist es, mit einer entsprechenden Studie in einer Laborumgebung zu zeigen, wie Computer-Vision-Systeme zur Digitalisierung im Behältermanagement beitragen können.* 

## *JEL Classification: M11, M15*

Keywords: Behältermanagement, Computer Vision, IoT-Architektur, Objekterkennung, Defekterkennung.

# **1 Einleitung**

Stichworte wie Reverse Logistics oder Green Logistics sind auf der einen Seite schon lange Teil der wissenschaftlichen Forschung auf der anderen Seite auch unabdingbare Forschungsbereiche auf dem Weg hin zu einer Steigerung der Nachhaltigkeit. Im folgenden Diagramm (siehe Abbildung 1) ist das Wachstum des globalen Marktes für Reverse Logistics zu sehen, dass deren Bedeutung einmal mehr klar unterstreicht.

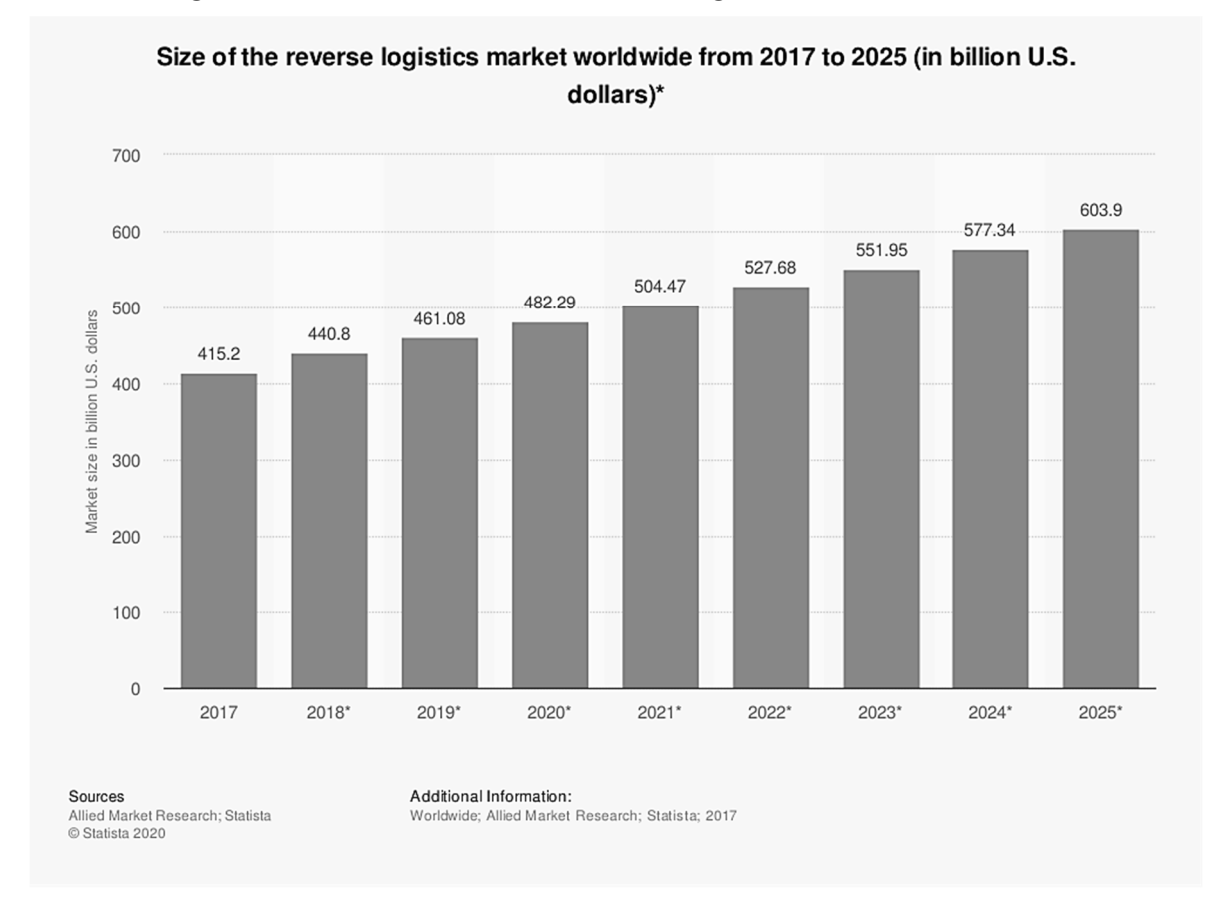

Abbildung 1: Größe des weltweiten Marktes der Rückführungslogistik von 2017 bis 2025 (in Mrd. US-Dollar). Quelle: Statista (2020)

Beide Konzepte, Reverse Logistics und Green Logistics beinhalten den Gebrauch von Mehrwegbehältern als Alternative zu Einwegbehältern. Entsprechend nimmt der Bedarf am Management von Mehrwegbehältern zu. Essentiell für ein effektives Behältermanagement ist das Management von Behälterbeständen. Sind diese transparent und bekannt, können Aktivitäten wie Transport, Reinigung oder Sortierung zielgerichtet eingeplant und ausgeführt werden. Die Grundlage für das Behältermanagement ist die häufig labelbasierte Behältererkennung mit Barcode oder RFID. Bildverarbeitungssysteme können dort zum Einsatz kommen, wo aus Flexibilitäts-, Komplexitäts- oder Kostengründen eine Belabelung nicht möglich ist und Qualitätskontrollen unterstützt werden. Der Fokus dieses Beitrags liegt dabei auf Kleinladungsträgern mit den dazugehörigen Inlays (wie zum Beispiel Blister). In der Betrachtung der Inlays, die einen erheblichen Anteil am Behältermanagement darstellen, wird auch das Potenzial der Bildverarbeitung deutlich. Mit Hilfe von Bildverarbeitungssystemen können die einzelnen Bilder mit Hilfe traditioneller Methoden oder aber mit Hilfe von Deep Learning Methoden verglichen und dann über deren Ähnlichkeiten entschieden werden. Erste Vorstudien mit traditionellen Methoden der Bilderkennung zeigen, dass diese im Hinblick auf die Behälter an Grenzen stoßen. Dies ist im Variantenreichtum auf Grund der Inlays, der Schwierigkeit bei der Erkennung von Defekten (Ölfilm, Risse) und der Geschwindigkeit (<10s pro Behälter) begründet. Die erkannten Daten müssen wie bereits vorhandene oder ebenfalls neugeschaffenen Rückmeldedaten in den Geschäftsprozess integriert und dem Planungssystem zugeführt werden, um die Automatisierungspotenziale zu nutzen. Dabei sind zum Beispiel Losgrößen zu berücksichtigen, Stammdatenkonsistenz zu gewährleisten und doppelte Stammdatenpflege zu vermeiden. Aus diesen Herausforderungen ergibt sich das Hauptziel des vorliegenden Beitrags: Die Entwicklung und beispielhafte Implementierung einer Architektur zur Objekterkennung im Behältermanagement, sowie das Aufzeigen grundlegender Potenziale und Probleme im Hinblick auf Behältererkennung und Defekterkennung.

Dazu werden im nachfolgenden Beitrag nach einem kurzen Literaturüberblick zu den Themen Behältermanagement und Objekterkennung der Aufbau einer Laborumgebung zur Objekterkennung im Behältermanagement dargestellt und erste Ergebnisse einer einfachen Infrastruktur vorgestellt.

## **2 Behältermanagement**

Der Grundgedanke des Behältermanagements ist die rechnergestützte Verwaltung, Bewirtschaftung und Finanzierung unterschiedlichster Ladungsträger. (Martin, 2016, S. 86) Bei bestmöglicher Abstimmung der Behälter auf die Randbedingungen wird ein synchronisierter Materialfluss über alle Partner der Lieferkette ermöglicht. (Klug, 2016, S. 466) Von besonderer Wichtigkeit im Behältermanagement ist die effektive Einsetzung der im Behälterkreislauf verwendeten Behälter. Hierbei ist die Transparenz in Warenbewegungen und dem Bestand eine Grundvoraussetzung, um eine hohe Versorgungssicherheit garantieren zu können und gleichzeitig den Bestand so gering wie möglich zu halten. (Schäflein und Raab, 2016, S. 227)

Im Allgemeinen wird zwischen Ein- und Mehrwegbehältern unterschieden. Einwegbehälter werden nur für einen Transportlauf verwendet und nach der Verwendung entsorgt. Mehrwegbehälter werden im Gegensatz dazu mindestens zweimal genutzt. (Hofmann und Bachmann, 2013, S. 18) Allgemein lassen sich die Mehrwegbehälter in die Kategorien Klein-Ladungs-Träger (KLT) und Groß-Ladungs-Träger (GLT), zu denen auch die Grundladungsträger gehören, unterteilen. (Schäflein und Raab, 2016, S. 207–209) KLT haben eine maximale Grundfläche von 400mm mal 600mm und sind zum Teil genormt. KLT bestehen zumeist aus lackiertem oder legiertem Stahlblech, oder buntem Kunststoff. So können KLT auf- oder ineinander gestapelt oder geschachtelt werden. Zudem besitzen KLT die Eigenschaften der Schlag- und Stoßfestigkeit und haben zumeist eine glatte Bodenfläche. (Martin, 2016, S. 62–64) Im Übrigen werden KLT nicht vereinzelt, sondern konsolidiert auf einem GLT (Palette) in einen Behälterkreislauf eingeführt. (Schäflein und Raab, 2016, S. 208) Oft wird der Behälterbegriff mit Begriffen wie Einsätzen, Inlays und Blister-Trays in Verbindung gebracht. Diese Begrifflichkeiten beziehen sich auf den Tablett-Einsatz, der oft in standardisierte KLT gelegt wird. (Sobottka *et al.*, 2014, S. 306)

Behälterkreisläufe stehen im Fokus des Behältermanagements. Demnach befinden sich Mehrwegbehälter in einem konstanten Kreislauf. Dieser Kreislauf setzt sich sowohl aus Voll- und Leertransporten als auch aus Instandhaltungsmaßnahmen zusammen. Eine Unterscheidung findet zwischen unternehmensinternen geschlossenen Behälterkreisläufen, unternehmensübergreifenden geschlossenen Behälterkreisläufen und unternehmensübergreifenden offenen Behälterkreisläufen statt. Im unternehmensinternen geschlossenen Behälterkreislauf besitzt jede organisatorische Abteilung einer Lieferkette eigene interne Kreisläufe. (Hofmann und Bachmann, 2013, S. 18–20)

Um der sporadischen Herangehensweise einiger Unternehmen entgegenzuwirken, ist es von Nöten dem Thema Behältermanagement mehr Aufmerksamkeit zu widmen. Bei diesem Ansatz sollen vor allem die Bereiche der operativen Behälterbewirtschaftung, der Organisation des Behältermanagements, der Finanzierung der Behälter, der IT-Unterstützung und der Behälterentwicklung umfasst werden. (Bachmann, 2006, S. 52)

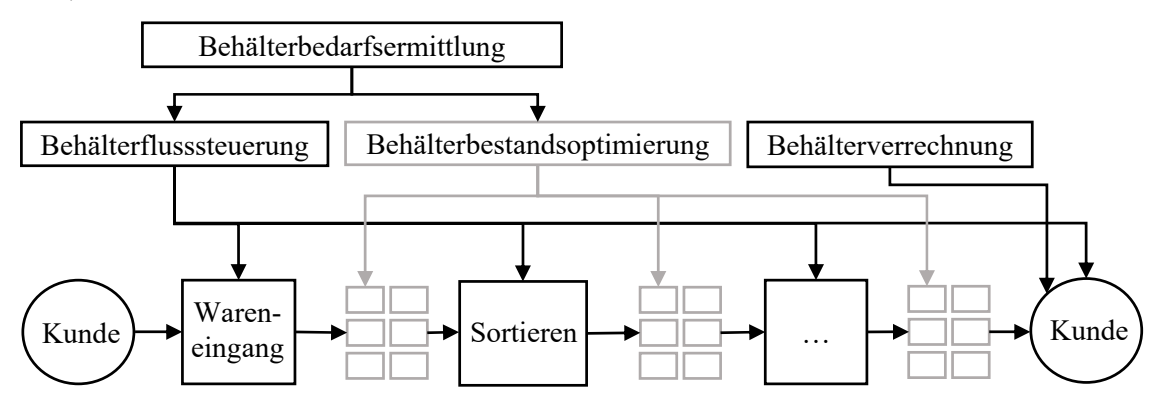

Abbildung 2: Übersicht des Behältermanagements Quelle: Eigene Darstellung in Anlehnung an Bachmann, 2006, S. 52

Das Behältermanagement wird als operative Behälterbewirtschaftung verstanden, die üblicherweise in die Tätigkeitsbereiche Behälterbedarfsermittlung, Behälterbestandsführung, Behälterflusssteuerung, Performance-Messung und Behälterverrechnung aufgeteilt werden kann. Der Bedarf an Behältern wird im Rahmen der Behälterbedarfsermittlung aus der Nachfrage an den zu transportierenden Waren ermittelt. Als Basis hierbei werden andere unternehmerische Planungsrechnungen wie Produktions-, Absatz-, oder Beschaffungspläne genutzt. (ebd., S. 52) Mit dem Ergebnis der Bedarfsermittlung werden Behälterbestände geplant (siehe Abbildung 2). Mit Hilfe der Behälterbestandsführung wird die Behälterverfügbarkeit überprüft. Die Behälterbestandsführung dient der fortlaufenden Erfassung der Behälterbestände, um ermitteln zu können, ob die bei der Bedarfsermittlung festgestellten Behältermengen mit den bestehenden Kapazitäten gedeckt werden können. Letztendlich sind die Behälterbestände auch ein Ergebnis der Behälterflusssteuerung. Abhängig von der Menge und Art der Transportabläufe wird die Behälterflusssteuerung in mehrere Teilgebiete unterteilt. Üblicherweise beinhaltet die Behälterflusssteuerung die Kontrolle der Behälterbereitstellung, des Hauptlaufes und des Rücktransports der Behälter zum Leergutlager. Zur Behälterflusssteuerung ist die Einsicht in die Behälterbestände unabdingbar. (ebd., S. 52) Im Zuge der Behälterverrechnung werden schließlich die im Bezug zu den Behälterkreisläufen anfallenden Kosten und die Kosten des Managements dokumentiert und den einzelnen Verursachern der Kosten zugerechnet. (Bachmann, 2006, S. 53).

Die Aufgaben des Behältermanagements (siehe Abbildung 3) haben das Ziel, den Behälterfluss und die Behälterbestände in einer Supply Chain zielgerichtet zu koordinieren. Wird das Behältermanagement von einem Dienstleister übernommen, erhält dieser die Behälter vom Kunden (nach Gebrauch) oder bei Neuware direkt vom Behälterhersteller. Die Behälter werden dann vom Dienstleister aufbereitet und bedarfsgerecht wieder in den Kreislauf eingebracht. Die Abnehmer der Behälter sind die Lieferanten des Kunden (Lieferantenkreislauf). Diese benötigen die Behälter zur Anlieferung ihrer Vorprodukte beim Kunden. Der Kunde selbst wiederum verwendet die Behälter für die Lieferung der Ware zu seinen Kunden (Kundenkreislauf). Die Aufgaben der Behälterbearbeitung ist in beiden Kreisläufen gleich, lediglich die Quelle und die Senke unterscheiden sich. (Schäflein und Raab, 2016, S. 211) Die Behälteraufbereitung startet zunächst damit, dass bei gemischten Paletten die einzelnen Behälter und Inlays sortiert werden. Danach wird das Leergut dann (zum Beispiel in einer Durchlaufreinigungsanlage) gereinigt. (ebd., S. 211–217) Nachdem die Behälter gereinigt sind, werden diese mit Material befüllt. Im Anschluss findet eine Einlagerung beim Lager des Herstellers statt. Auf Anforderung des Kunden wird ein Transport der jeweiligen Behälter zum Lager des Kunden durchgeführt und die Behälter werden im Kundenlager eingelagert. Beim Kunden werden die Behälter bei Bedarf der Ware zum Verbrauchsort transportiert und im nachfolgenden Schritt verwendet. Nun sind die Behälter wieder Leergut und werden an den Hersteller zurückgeführt. Bei Eintreffen der Behälter im Behältermanagement des Herstellers beginnt der Kreislauf von vorne. (Hofmann und Bachmann, 2006, S. 10)

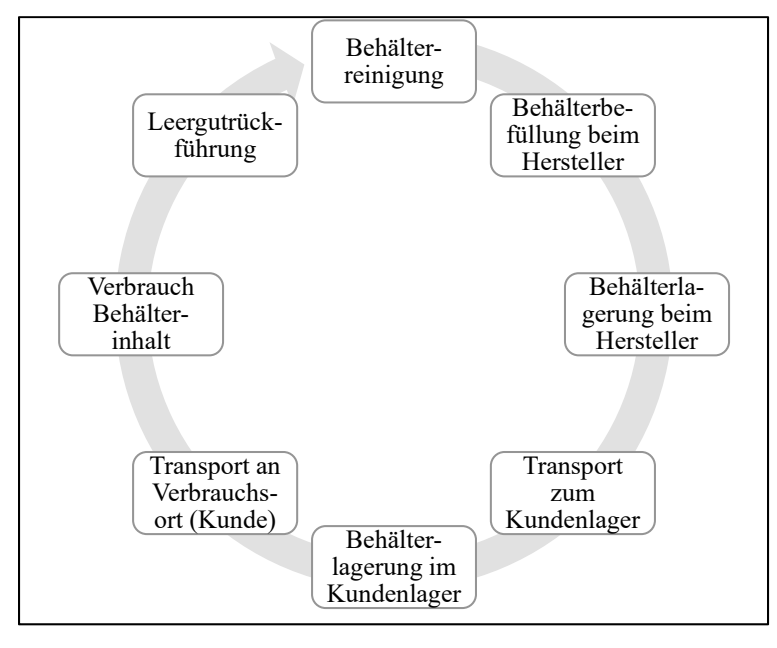

Abbildung 3: Unternehmensübergreifender Standardprozess Quelle: In Anlehnung an Hofmann & Bachmann, 2006, S. 10

# **3 Computer-Vision-Systeme im Behältermanagement**

## **Computer-Vision-Systeme allgemein:**

Gerade für die Bestandführung und -flusssteuerung ist die Erkennung von Objekten eine Grundvoraussetzung der Automatisierung. Zur Objekterkennung in 2D-Bilddaten stellen Deep-Learning-Lösungen den Stand der Technik in der Industrie dar. (Thiel *et al.*, 2018, S. 1) In diesem Kapitel werden unterschiedliche Möglichkeiten von sogenannten Computer-Vision-Systeme aufgeführt und umschrieben.

Ein Computer-Vision-System ist ein System, das das Bild eines Objektes aufnimmt, speichert und dann das Objekt unter einer Vorauswahl an Objekten durch Bildanalyse erkennt. (Golnabi und Asadpour, 2007, S. 631) Abbildung 4 zeigt die grundlegende Architektur eines Computer-Vision-Systems. Die Abbildung zeigt, dass Beleuchtung und Position der Kameras für die spätere Bildverarbeitung von Bedeutung sind. Sobald ein Bild von dem Objekt gemacht wurde, wird das Bild analysiert und so das Objekt klassifiziert. Zur Defekterkennung wird durch das Computer-Vision-System über den Objektzustand entschieden. (Malamas *et al.*, 2003, S. 171–172).

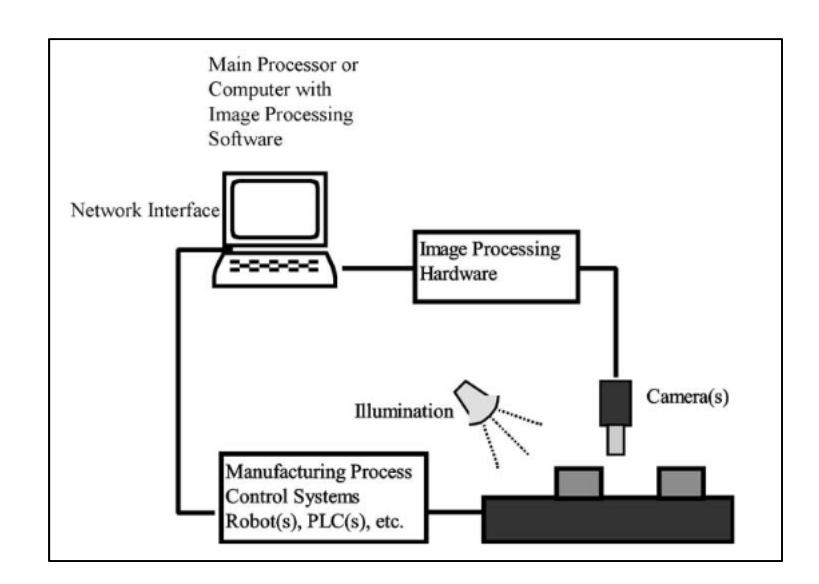

Abbildung 4: Allgemeine Architektur eines automatisierten Vision-Systems Quelle: Malamas et al., 2013, S. 171–172

Der Betrieb eines Computer-Vision-Systems beinhaltet 4 Hauptschritte:

1. Bildaufnahme: Das Bild der Objekte ist der wichtigste erforderliche Input für die Systeme und wird durch die Kameras aufgenommen (Malamas *et al.*, 2003, S. 171–172).

2. Bildverarbeitung: Nachdem das Bild in Schritt 1 aufgenommen wurde, werden Störeffekte im Bild entfernt, z. B. unerwartete Reflexionen des Lichtsystems im Bild, schlechter Hintergrund usw. Zudem erfolgt eine Korrektur von Bildverzerrungen. Im Anschluss werden weitere Schritte zur Qualitätsverbesserung (typischerweise Binarisierung, Schwellenwertbildung, Größenänderung, Normalisierung usw.) angewendet (ebd., S. 171–172).

3. Merkmalsextraktion: Dieser Schritt zielt darauf ab, die relevanten Daten aus den erfassten Bildern zu extrahieren. Mit Hilfe der Merkmalsextraktion wird die Erkennung von Objekten auf den vorverarbeiteten Bildern ermöglicht (Kumar und Bhatia, 2014, S. 194). Die Merkmale der Merkmalsextraktion werden in zwei Kategorien eingeteilt: globale Bildmerkmale, die sich auf das gesamte Bild beziehen, und lokale Merkmale, die einzelne Bildbereiche betreffen (Lisin *et al.*, 2005).

4. Entscheidungsfindung: Basierend auf dem Anwendungsbereich der Bildverarbeitungssysteme und den spezifischen Anforderungen des Benutzers werden die extrahierten Merkmale miteinander kombiniert, um eine Entscheidung zu treffen. Die Anforderungen an industrielle Bildverarbeitungssysteme sind meist abhängig vom spezifischen Anwendungsbereich. Die größte Schwierigkeit besteht darin, die Genauigkeit der Computer-Vision-Algorithmen zu gewährleisten (Semeniuta *et al.*, 2018, S. 258). Dementsprechend sollten beim Einsatz eines Computer-Vision-Systems,

Methodiken zur Fehlerabschätzung angewendet werden (Batchelor und Whelan, 1997, S. 5–6).

## **Computer-Vision-Systeme zur Objekt- und Defekterkennung:**

Zur Objekt- und vor allem auch zur Defekterkennung werden in der Literatur neuronale Netze vorgeschlagen, die Bilder auswerten und die Defekte auf den Oberflächen der Behälter oder Abweichungen in der Form erkennen (Laucka *et al.*, 2016; Qiaokang *et al.*, 2019). Beispielsweise stellen Yang *et al.* (2020) eine Methode zur Bilderfassung von Logistikverpackungen (Karton) vor, welche auf einem Support-Vector-Machine- (SVM)Ansatz basiert. Mit dessen Hilfe werden die Fehler bei Logistikverpackungen erkannt, die die verpackte Ware beschädigen könnten. Dazu zählen z. B. Oberflächenschäden, Verschmutzungen an der Verpackung oder Verformungen. Anhand der Methode werden die Bilder der Verpackungen zunächst ergraut und anschließend binarisiert. Verpackungsfehler werden herausgefiltert.

Poss *et al.* (2018) untersuchen verschiedene Behältervarianten in zwei BMW-Werken. Dabei erfolgt keine Behältervereinzelung, sondern vielmehr die Erkennung von Behältern auf Paletten oder auf Bildern mit mehreren unterschiedlichen Behältertypen. Dabei werden auch Geschwindigkeit und Umgebungsfaktoren analysiert. Zudem soll kein Aussortieren defekter oder verschmutzter Behälter erfolgen, sondern lediglich eine Erkennung auch dieser Behälter. Hierbei wurden u. a. neben der Beschriftung auch Verschmutzungen und wechselnde Umgebungen analysiert und die neuronalen Netze entsprechend trainiert. Zu einem flächendeckenden Einsatz kam es dann aufgrund der Erfolgsquote von unter 70 % bei der Behältererkennung nicht.

## **Einbindung von Computer-Vision-Systemen in die IoT-Architektur:**

Die mit Hilfe der Bildverarbeitung gewonnenen Daten können mit Hilfe einer entsprechenden IT-Architektur zur automatisierten Unterstützung bei der Durchführung der Behältermanagement-Aufgaben genutzt werden (siehe Kapitel 2). Die IT-Architektur folgt dabei einer Referenzarchitektur, wie sie für die Verarbeitung von Sensordaten in der Literatur vorgeschlagen wird (Internet-of-Things(IoT)-Architektur). Eine derartige Architektur führt zum Beispiel Khan *et al.* (2012) ein (siehe Abbildung 5).

Die oberste Schicht der IoT-Architektur besteht aus der Business Layer, der Geschäftsschicht. Diese Schicht beinhaltet die Geschäftsprozesse, im Falle des Behältermanagements also die oben beschriebenen Aufgaben und Prozesse (Kapitel 2). Auf der zweiten Schicht befinden sich die Anwendungssysteme des Behältermanagements. Dazu zählen ERP-Systeme, Lagerhaltungssysteme oder Logistics Execution Systems. Dieser Schicht sind auch die Behältermanagementsysteme zu zuordnen.

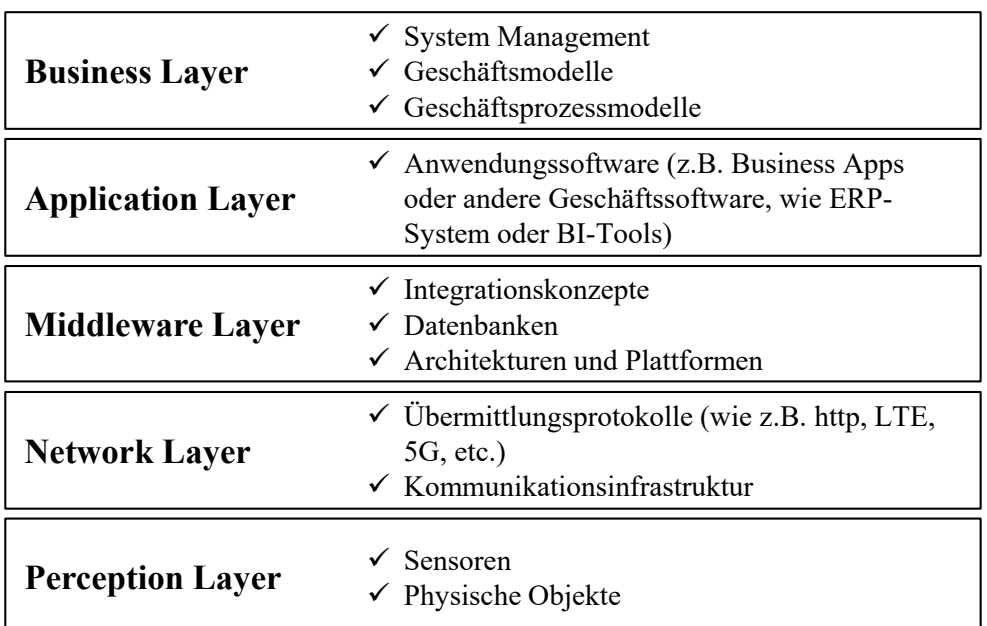

Abbildung 5: IoT-Referenzarchitektur Quelle: Khan *et al.* (2012)

Die Middleware Layer, die unter anderem zum Beispiel Datenbanken, Datenintegrationsfunktionalitäten oder Cloud-Plattformen beinhaltet, dient als Vermittler zwischen der Netzwerkschicht und der Application Layer. In der Unternehmenspraxis können das Design und die Aufgaben der Middleware je nach spezifischem Netzwerk unterschiedlich sein (Bernstein, 1996, S. 92). Zum Beispiel ist die Middleware-Schicht im Bereich der Datenverarbeitung hauptsächlich die Lösung der Datenheterogenitätsprobleme zugeordnet (wie Datenspeicherung, heterogener Datenzugriff und die Sicherheit der Informationen). (Wang *et al.*, 2015).

Die Aufgabe der Network Layer, der Netzwerk-Schicht ist die Übermittlung der Informationen, kommend von den Sensoren, durch unterschiedliche Netzwerktechnologien an die Middleware und auch die Application Layer. Die Perception Layer umfasst die physikalischen Objekte und vorhandenen Sensorvorrichtungen. Hierbei werden objektspezifische Informationen identifiziert und gesammelt. Die Art der Informationen ist abhängig vom jeweils verwendeten Sensor. Im Falle des Behältermanagements handelt es sich dabei letztlich um das Computer-Vision-System bzw. vielmehr um die Kamera als Sensor, während die zugeordnete Software (zumindest in der gezeigten Verwendung) eher der Middleware zugeordnet werden kann. Anschließend erfolgt die Weitergabe der Informationen an die nächsthöhere Schicht.

## **4 Laborstudie**

## **Ausgestaltung der Studie:**

Der Laboraufbau zielt auf die Integration von Daten zur Objekt- und Defekterkennung in ein Behältermanagementsystem ab (siehe Abbildung 6). Wird ein Defekt erkannt, wird eine entsprechende Buchung auf ein Sperrlager ausgeführt, ansonsten wird eine Bestandsbuchung für den Gutbestand initiiert (Business Layer).

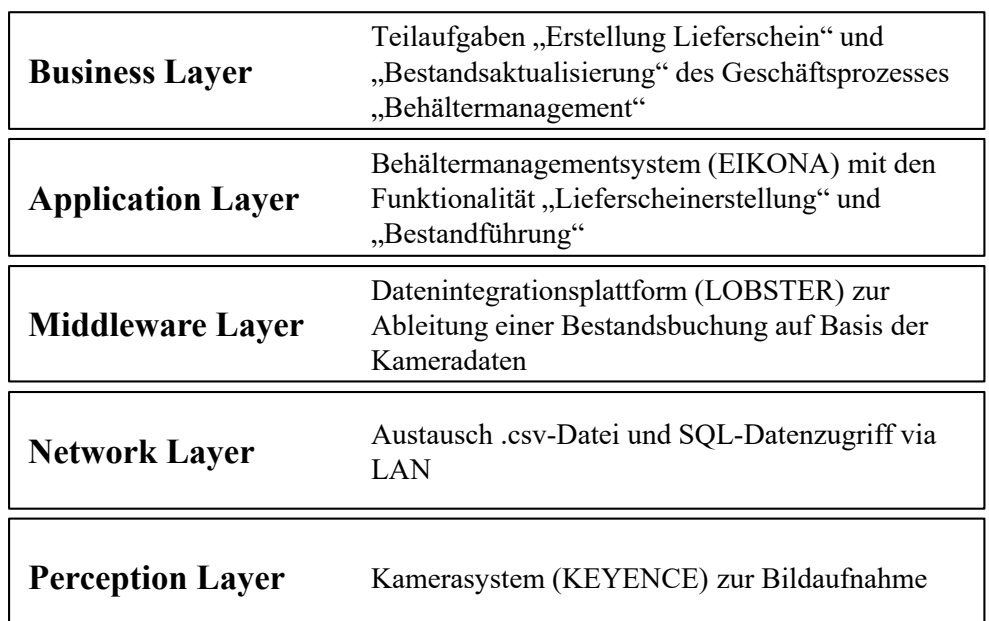

Abbildung 6: Architektur des Laboraufbaus Quelle: Eigene Darstellung

Auf der Perception Layer wird für diese Studie ein Komplettsystem der Firma Keyence bestehend aus der Kamera CA-H500MX dem Bildverarbeitungscomputer CV-X450F, der Lichtsteuerung CA-DC60E und dem Lichtmodul CA-DRM20X verwendet. Für die Studie wird eine Pixelanzahl von 2.432x2.040, eine Verschlusszeit von 1/120ms und eine Empfindlichkeit von 7.0 verwendet. Die Verschlusszeit sorgt dafür, dass eine ausreichende Beleuchtungsstärke garantiert werden kann. Im ausgewählten Modus können mehrfach Bilder unter Änderung des Beleuchtungsmusters aufgenommen werden. Die Verknüpfung zwischen Application Layer und Perception Layer erfolgt auf dem Middleware Layer über die Software Lobster Data. Lobster Data ist eine Datenintegrationsplattform, mit der Daten zwischen Systemen transportiert, aber auch transformiert werden können. Technisch werden die Daten via LAN ausgetauscht. Die Schnittstellen sind über eine einfache Textdatei (Import/Export) und über den direkten Datenbankzugriff realisiert. Als Behältermanagementsoftware auf dem Application Layer wird eine Software der Eikona AG verwendet, die beim Logistikdienstleister sprintBOX GmbH im Einsatz ist. Im Einzelnen beinhaltet die Software unter anderem Module zur Auftragsabwicklung, Depotverwaltung und Behälterbestandsführung im Behältermanagement.

Die nachfolgende Studie zielt darauf ab in der beschriebenen Umgebung die grundlegende Machbarkeit und Möglichkeiten der Objekt- und Defekterkennung im Behältermanagement aufzuzeigen und mögliche Probleme zu identifizieren ohne dabei den Anspruch auf Vollständigkeit zu erheben. Der Laboraufbau befindet sich im ERP-Labor der Hochschule für angewandte Wissenschaften Würzburg-Schweinfurt. Zudem wurde die Studie durch die sprintBOX GmbH unterstützt, die die entsprechenden Behälter und Inlays zur Verfügung gestellt hat. Die Auswahl der Behälter und der Inlays wurde in Zusammenarbeit mit dem Logistikdienstleister vor dem Hintergrund des praktischen Einsatzes und deren Bedeutung getroffen. Für die Studie wurden 20 unterschiedliche Behälter genutzt. Der Begriff Behälter beinhaltet im Folgenden immer auch die Inlays. (Zimmermann, 1972, S. 37; Kelteborn, 1994, S. 37; Koller, 1969, S. 15)

## **Studie zur Objekterkennung:**

Nach der entsprechenden Konfiguration des Systems wurden zunächst Programme für die einzelnen Behälter erstellt und entsprechende Softwarewerkzeuge innerhalb der Keyence-Software ausgewählt. Zusätzlich wurden verschiedene Konfigurationsalternativen getestet und letztendlich die Alternative mit der schnellsten Verarbeitungszeit selektiert. Außerdem wurden die Behälter und deren Bilder entsprechend für die Studie in das System aufgenommen. Neben den Behältermaßen wurden die Muster des Behälters erkannt, um zum Beispiel gleich große Blister-Tabletts mit einer unterschiedlichen Zahl an Vertiefungen voneinander unterscheiden zu können.

Im Folgenden werden nun die Versuchsdurchläufe zur Objekterkennung der Inlays erläutert. Es werden immer jeweils zwei Durchläufe unter gleichen Bedingungen durchgeführt. In Summe werden hier vier unterschiedliche Bedingungen berücksichtigt. Zunächst bei normaler Hintergrundbeleuchtung, ohne Hintergrundbeleuchtung, mit blauem Hintergrund unter den Inlays und mit heller Hintergrundbeleuchtung. Damit sollen unterschiedliche Beleuchtungssituationen in der Praxis simuliert werden. Die Beleuchtung stellt einen der Haupteinflussfaktoren bei der Objekterkennung mit Hilfe eine Kamera dar. Bei jedem Durchlauf werden die Inlays wieder in zufälliger Reihenfolge gescannt. Um die Übersichtlichkeit weiterhin gewährleisten zu können, werden diese in Tabelle 1 in geordneter Reihenfolge dokumentiert. Jedes Feld in Bezug auf ein gescanntes Objekt der Tabelle 1 gibt zu einem Inlay die Durchführungs-

zeit und die jeweilige Übereinstimmung zu dem Referenzbild an. Die Übereinstimmung muss hierbei mindestens 90 % betragen, um das Inlay als in Ordnung zu identifizieren.

Im ersten und zweiten Durchlauf werden die Inlays mit normaler Hintergrundbeleuchtung gescannt. Der Tabelle 1 ist zu entnehmen, dass das System alle Inlays mit einer Übereinstimmung von mindestens 90 % erkennt. Hierbei kann man sehen, dass Inlay 1 bei beiden Durchläufen mit 9,5ms Durchführungszeit am schnellsten erkannt wird. Auch ist ersichtlich, dass Inlay 17 bei beiden Durchläufen am langsamsten mit 25,2ms und 24,2ms zu erkennen ist. Die durchschnittliche Durchführungszeit beim ersten Durchlauf beträgt 16,47ms und beim zweiten Durchlauf 16,24ms.

Im fünften und sechsten Durchlauf ist ein blauer Hintergrund unter dem gescannten Inlay. Zudem ist die Hintergrundbeleuchtung normal eingestellt. Tabelle 1 kann entnommen werden, dass Inlay 13 in beiden Durchläufen eine Übereinstimmung von 0 % hat und somit nicht erkannt wird. Ein möglicher Grund dafür ist, dass das Inlay 13 viele Löcher hat und fast weiß ist; in Verbindung mit dem sehr hellen Hintergrund des Tisches beim Referenzbild ist das Bild nicht sehr kontrastreich. Bei der Aufnahme mit einem blauen Hintergrund hingegen ist der Kontrast stärker und das System erkennt das Inlay nicht mehr. Alle anderen Inlays haben in beiden Durchläufen eine Übereinstimmung von mindestens 90 %. In beiden Durchläufen hat das Inlay 1 die schnellste Durchführungszeit mit 9,3ms und 9,1ms. Die langsamste Durchführungszeit in beiden Durchläufen hat das Inlay 17 mit 26,3ms und 25,2ms. Die durchschnittliche Durchführungszeit pro Inlay im fünften Durchlauf beträgt 16,675ms und im sechsten Durchlauf 16,695ms.

Die Hintergrundbeleuchtung im siebten und achten Durchlauf ist sehr hell eingestellt. In Tabelle 1 ist ersichtlich, dass das System einige Inlays nicht erkennt. So ist das System nicht in der Lage Inlay 2, Inlay 4, Inlay 13, Inlay 15, Inlay 16, Inlay 18, Inlay 19 und Inlay 20 zu erkennen. Bei genauerer Betrachtung dieser Inlays fällt vor allem auf, dass der Farbton aller Inlays nah an weiß ist. So ist es wahrscheinlich, dass bei einer Überbelichtung durch das Hintergrundlicht in Kombination mit dem Lichtblitz des Lichtmoduls die Farbe der Behälter nicht von der des Tisches zu unterscheiden ist. Alle anderen Inlays werden nach wie vor mit einer Übereinstimmung von mindestens 90 % erkannt. Auffällig ist auch, dass die Durchführungszeiten der nicht erkannten Inlays deutlich schneller sind. Die schnellste, langsamste und durchschnittliche Durchführungszeit dieser Versuche wird nicht berücksichtigt, da das Ergebnis durch das fehlerhafte Erkennen einiger Inlays stark verfälscht wird.

Damit das Programm die jeweiligen nicht erkannten Inlays aus den Durchläufen fünf, sechs, sieben und acht erkennen kann, müssen die Anwendungseinstellungen zu diesen Inlays um eine Bildaufbereitung ergänzt werden. Diese Bildaufbereitung wendet einen Filter auf dem jeweiligen Bild an. Der für alle weiteren Durchläufe verwendete Filter ist die Realtime- Kontrastkorrektur. Dieser entfernt Intensitätsvariationen des Hintergrunds, um nur Teile mit scharfer Änderung zu extrahieren. Generell ist festzustellen, dass durch Filter gewisse Teile einer Information unterdrückt oder eliminiert werden, während andere Teile hervorgehoben werden. Bei einer guten Anwendung von Filtern bleibt vor allem das übrig, was relevant ist, wohingegen die irrelevanten Teile abgeschwächt sind (Heidenreich, 2003). Für den weiteren Versuchsdurchlauf werden nur noch die Inlays genutzt, die Probleme beim Scannen bei bestimmten Bedingungen zeigen.

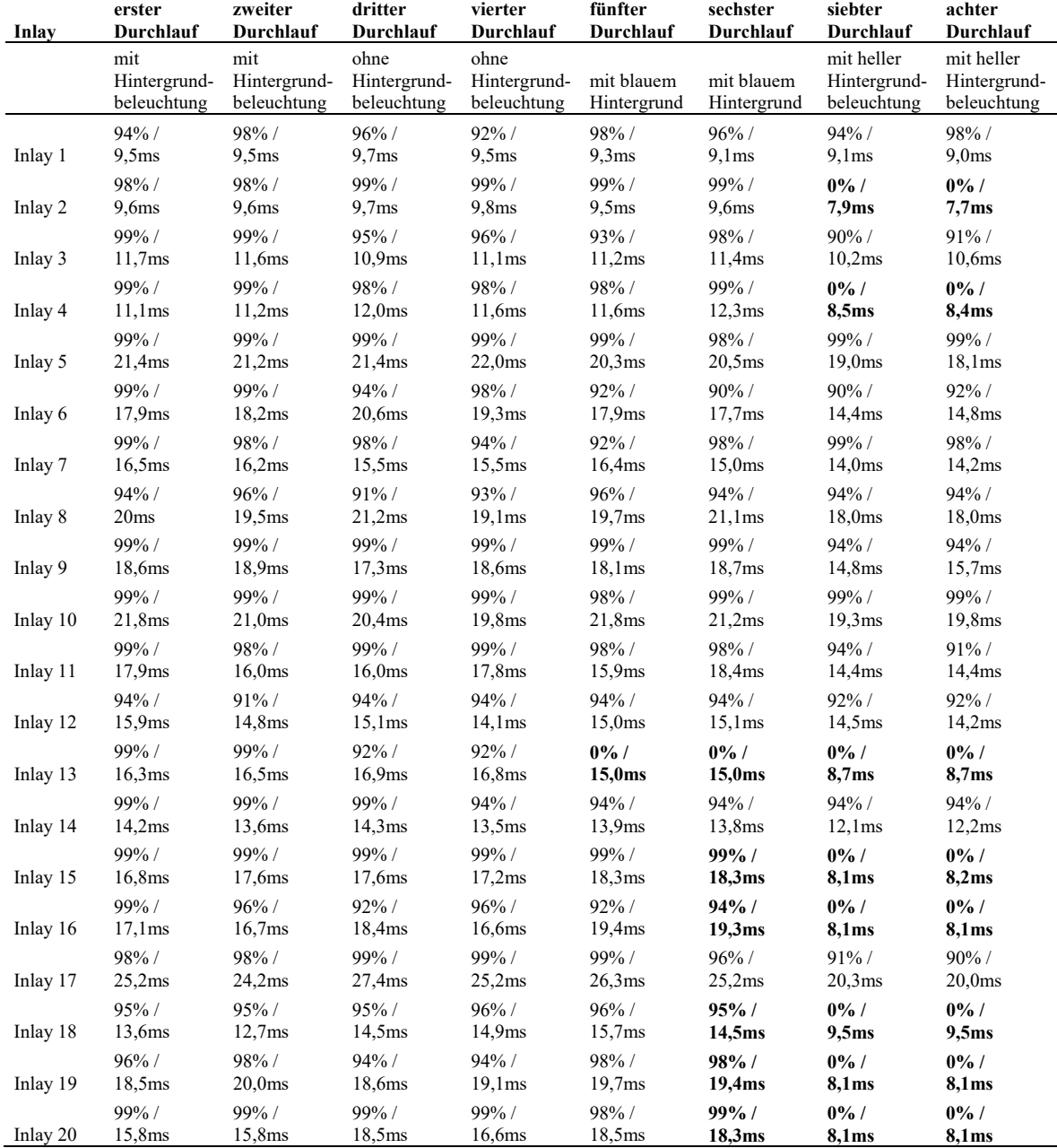

Tabelle 1: Versuchsdurchlauf zur Objekterkennung

Tabelle 2 enthält die Durchläufe unter Einsatz des Filters. Hier ist zu sehen, dass alle Inlays unter Verwendung des Filters auch bei veränderten Bedingungen mit einer Übereinstimmung von mindestens 90 % erkannt werden. Auch ist gut zu erkennen, dass sich die Durchführungszeiten beim Einsatz eines Filters verlängern. So liegt die durchschnittliche Durchführungszeit aller Werkzeuge des ersten, zweiten, fünften und sechsten Durchlaufs bei 28,313ms. Die durchschnittliche Durchführungszeit aller Werkzeuge des dritten, vierten, siebten und achten Durchlaufs liegen bei 37,4ms.

| Inlay    | erster<br>Durchlauf            | zweiter<br>Durchlauf           | dritter<br>Durchlauf      | vierter<br>Durchlauf      | fünfter<br>Durchlauf           | sechster<br>Durchlauf          | siebter<br>Durchlauf      | achter<br>Durchlauf       |
|----------|--------------------------------|--------------------------------|---------------------------|---------------------------|--------------------------------|--------------------------------|---------------------------|---------------------------|
|          | mit heller                     | mit heller                     |                           |                           | mit heller                     | mit heller                     |                           |                           |
|          | Hintergrund-<br>beleuchtung    | Hintergrund-<br>beleuchtung    | mit blauem<br>Hintergrund | mit blauem<br>Hintergrund | Hintergrund-<br>beleuchtung    | Hintergrund-<br>beleuchtung    | mit blauem<br>Hintergrund | mit blauem<br>Hintergrund |
| Inlay 2  | $98\%$ /<br>29.1 <sub>ms</sub> | $99\%$ /<br>28,7ms             |                           |                           | $94\%$ /<br>28.1 <sub>ms</sub> | $99\%$ /<br>28.1 <sub>ms</sub> |                           |                           |
| Inlay 4  | $99\%$ /<br>28,4ms             | $99\%$ /<br>28,5ms             |                           |                           | $93\%$ /<br>28,6ms             | $98\%$ /<br>28,6ms             |                           |                           |
| Inlay 13 | $98\%$ /<br>31,7ms             | $98\%$ /<br>32,3ms             | $90\%$ /<br>34,7ms        | $92\%$ /<br>35,3ms        | $92\%$ /<br>27.9 <sub>ms</sub> | $90\%$ /<br>27.8 <sub>ms</sub> | $94\%$ /<br>39,7ms        | $92\%$ /<br>39,9ms        |
| Inlay 15 | $98\%$ /<br>27,6ms             | $98\%$ /<br>27.5 <sub>ms</sub> |                           |                           | $99\%$ /<br>27.5 <sub>ms</sub> | $99\%$ /<br>27.4 <sub>ms</sub> |                           |                           |
| Inlay 16 | 98%/<br>27,6ms                 | $98\%$ /<br>27,6ms             |                           |                           | $99\%$ /<br>27.4 <sub>ms</sub> | $98\%$ /<br>27.4 <sub>ms</sub> |                           |                           |
| Inlay 18 | $99\%$ /<br>27,4ms             | $98\%$ /<br>27.4 <sub>ms</sub> |                           |                           | $98\%$ /<br>27.4 <sub>ms</sub> | $96\%$ /<br>27.5 <sub>ms</sub> |                           |                           |
| Inlay 19 | $98\%$ /<br>29.7 <sub>ms</sub> | $92\%$ /<br>29.9 <sub>ms</sub> |                           |                           | $98\%$ /<br>28,1ms             | $99\%$ /<br>28.8 <sub>ms</sub> |                           |                           |
| Inlay 20 | $98\%$ /<br>28.0 <sub>ms</sub> | $96\%$ /<br>28.0 <sub>ms</sub> |                           |                           | $98\%$ /<br>28.0 <sub>ms</sub> | $98\%$ /<br>28.0 <sub>ms</sub> |                           |                           |

Tabelle 2: Durchläufe unter Einsatz des Filters

Diese Ergebnisse deuten auf Erkennungsproblem vor allem bei weißen und hellen Inlays wegen des schlechten Kontrasts oder zu starker Hintergrundbeleuchtung hin. Dieses Problem konnte durch die Verwendung einer Kontrastkorrektur gelöst werden. Die Nutzung von Filtern erhöht dabei die Durchführungszeit dieser und somit die Durchführungszeit des Systems. Eine weitere Auffälligkeit ist, dass sich ein greller Lichtring auf dem aufgenommenen Bild eines Inlays bildet. Dabei werden Details innerhalb des Ringes gut, wohingegen die Details am Rand des Inlays schlecht erkannt. Dies deutet auf das Größenverhältnis aus Beleuchtung und Behälter als mögliche Problemursache hin. Essentiell für den Erkennungserfolg ist hier eine starre Fixierung der Kamera.

#### **Studie zur Defekterkennung:**

Neben der Objekterkennung ist es ein Ziel der Studie die grundlegende Machbarkeit der Defekterkennung bei Behältern zu zeigen. Im Folgenden wird ein Versuchsdurchlauf mit ausgewählten Qualitätsmängeln an Behältern dargestellt. Zur Defekterkennung muss die Softwarekonfiguration und die Kameraeinstellungen (Pixelanzahl, Verschlusszeit, Empfindlichkeit) im Vergleich zur Objekterkennung angepasst werden. Die Bilderfassung erfolgt im Multispektral-Modus. Dieser Modus führt eine

Aufnahme mehrerer Bilder bei unterschiedlicher Beleuchtung durch. Er unterstützt außerdem die Erkennung möglicher Farbabweichungen. Die für dieses Experiment verwendeten Untersuchungsobjekte zur Qualitätserkennung sind die bereits in 4.2. verwendeten Inlays und KLT.

Zunächst wird das System konfiguriert und Referenzbilder für die Versuchsobjekte gespeichert. In einem ersten Schritt erfolgt die Farberkennung, das bedeutet, dass die Behälter ausschließlich anhand ihrer Farbe erkannt werden.

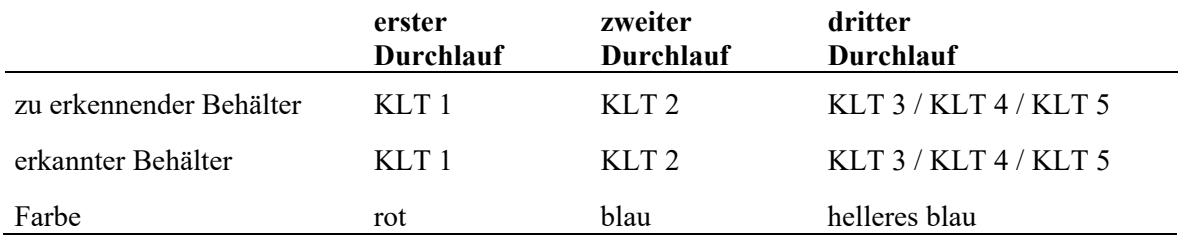

Tabelle 3: Durchläufe zur Farberkennung

Tabelle 3 ist zu entnehmen, dass das System die einzelnen Behälter der Farbe nach voneinander unterscheiden kann. Hierbei ist angegeben, welcher Behälter zu erkennen ist und welcher Behälter tatsächlich erkannt wird. KLT 3, KLT 4 und KLT 5 werden im dritten Durchlauf jeweils hintereinander geprüft. Diese sollen dabei mit dem Referenzbild von KLT 3 übereinstimmen. Es ist jedoch hervorzuheben, dass KLT 4 und KLT 5 beide Verschmutzungen aufweisen und dennoch vom System erkannt werden und als in Ordnung gelten. Der Defekt einer leichten Farberkennung wird also bei Konfiguration nicht erkannt.

Die nächsten Durchläufe beziehen sich auf die Erkennung eines Makels. Hier sollen grobe Änderungen am Behälter erkannt werden. Dazu wird Inlay 2 entsprechend manipuliert. Um die Behältererkennung zu ermöglichen, werden die Pixelgrenzen für die Behältererkennung entsprechend angepasst.

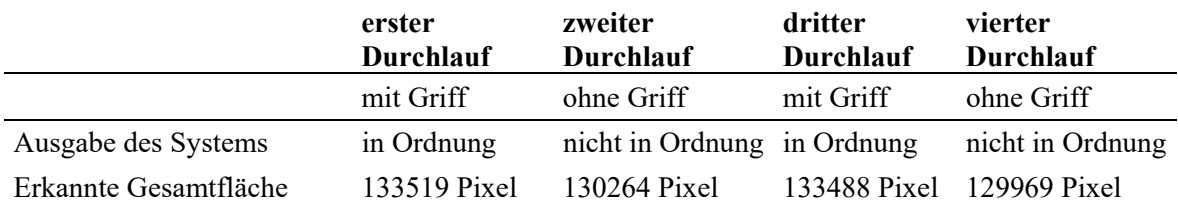

Tabelle 4: Durchläufe zur Defekterkennung

Tabelle 4 zeigt beispielhaft die einzelnen Durchläufe, bei denen Inlay 2 mit oder ohne Anpassung gescannt wird. Die relativ starke Manipulation wird erkannt. Im Folgenden sollen nun Defekte in Form von Löchern in einem Inlay erkannt werden. Für diesen Versuch wird der Boden des Inlay 1 mit einem schwarzen Tape abgeklebt und als Referenzbild implementiert. Die zu erkennende Farbe ist Schwarz und das System erkennt alle andersfarbigen Pixel als einen Teil eines Defekts.

Tabelle 5 zeigt die jeweilige Ausgabe des Systems und sagt aus, ob das gescannte Untersuchungsobjekt in Ordnung oder nicht in Ordnung ist. Ausschlaggebend dafür ist die vorher registrierte Untergrenze in Abhängigkeit einer mögliche Lochgröße. Es ist demnach zu erkennen, dass immer, wenn das Inlay 1 mit Löchern gescannt wird, das System einen Defekt detektiert.

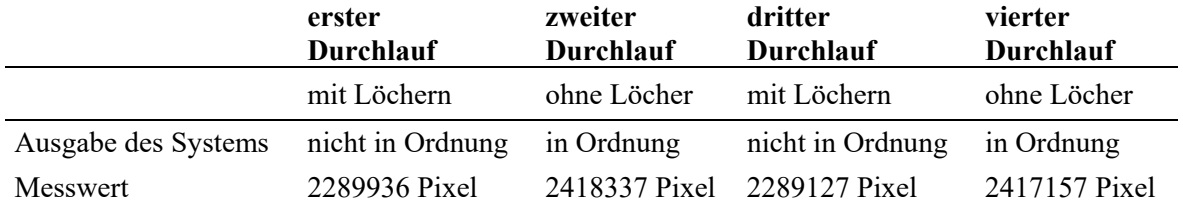

Tabelle 5: Durchläufe zur Erkennung von Löchern

Zur Erkennung von Verschmutzungen werden Farbdaten des Messobjekts ermittelt und mit dem Referenzbild verglichen. Hierbei wird die zu extrahierende Farbe des KLT 3 gewählt, welche blau ist. Dabei muss darauf geachtet werden, dass auch das Blau der Ränder und das Blau des Bodens extrahiert wird, um Schatten an den Rändern zu berücksichtigen.

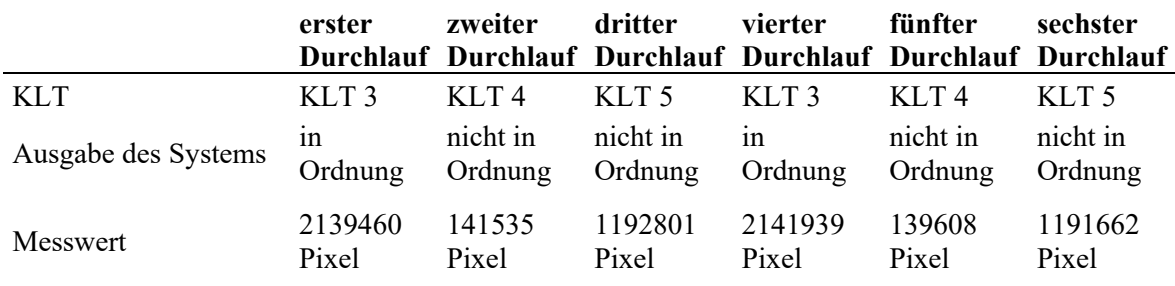

Tabelle 6: Durchläufe zur Erkennung von Verschmutzungen

In Tabelle 6 sind die jeweiligen Durchläufe zur Erkennung von Verschmutzungen zu sehen. Hierbei ist zu sehen, ob das Untersuchungsobjekt eine Verschmutzung aufweist oder nicht. Objekte mit Verschmutzungen werden als nicht in Ordnung und Objekte ohne Verschmutzungen werden als in Ordnung registriert. Es ist zu sehen, dass das System in der Lage ist, KLT 4 und KLT 5, welche Verschmutzungen aufweisen, als nicht in Ordnung zu identifizieren. KLT 3 hingegen wird bei jedem Scan als in Ordnung zu registrieren.

Abschließend wird noch geprüft, inwieweit mögliche nicht vollständig geleerten Behälter erkannt werden. Das Objekt, welches in den Behälter verbleibt, ist eine Schraube mit 35mm Länge und einem Durchmesser von 6mm. Tabelle 7 zeigt die jeweiligen Durchläufe und das Ergebnis der Erkennung Hierbei ist die jeweilige Ausgabe des Systems zu sehen. Es ist festzustellen, dass KLT 3 als in Ordnung erkannt wird, wenn er leer ist und als nicht in Ordnung erkannt wird, wenn er eine Schraube

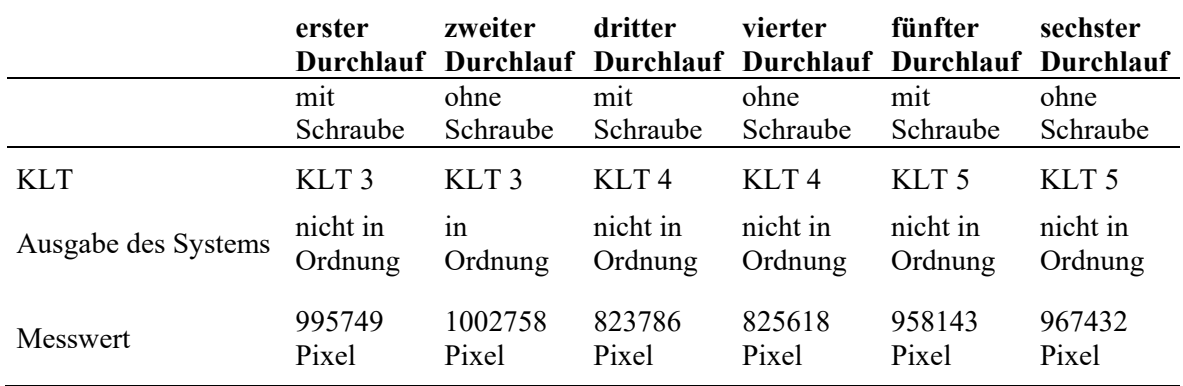

enthält. Probleme existieren bei KLT 4 und KLT 5. Hier kann nicht zwischen Verschmutzung und Objekt unterschieden werden.

Tabelle 7: Durchläufe zur Erkennung, ob noch Objekte im Behälter sind

Insgesamt ist festzustellen, dass gerade im Hinblick auf die Defekterkennung große Herausforderungen existieren. Hierbei ist vor allem die Vorkonfiguration des Systems zur Unterscheidung zwischen Defekten und noch im Behälter enthaltenen Objekten punktuellen Behälterveränderungen zu nennen. Neben den allgemeinen Faktoren, sowie der Beleuchtung kommt es dabei auch auf mögliche Grenzwerte hinsichtlich der Pixelanzahl an.

## **5 Fazit**

Im Zuge dieses Beitrags wurde ein möglicher Einsatz von Computer-Vision-Systemen im Behältermanagement auf Basis bereits vorhandener Forschungsarbeiten untersucht und dann unter Laborbedingungen für ein sehr einfaches Computer-Vision-System realisiert. Diese rudimentäre Laborstudie zeigt die Probleme und Schwierigkeiten insbesondere im Bereich der Defekterkennung, aber auch Möglichkeiten auf. Diese Forschungsarbeit liefert damit einen Beitrag zur Veranschaulichung und Realisierung der Potenziale von Computer-Vision-Systeme im variantenreichen Behältermanagement.

Mit diesem Laborbeispiel bestätigt sich, dass gerade im Bereich der Defekterkennung, Verfahren des einfachen Pixelvergleichs relativ schnell an ihre Grenzen stoßen und um Verfahren der Künstlichen Intelligenz ergänzt werden müssen. Darüber hinaus ist eine deutlich größere Studie mit zahlreichen Objekten pro Behälter und Inlay am besten direkt im Anwendungsfeld durchzuführen. Gleichzeitig wird aber auch deutlich, wie eine Integration von Computer-Vision-Systemen in das Behältermanagement aussehen kann. Weitere Forschungsarbeiten müssen sind notwendig, um die Grenzen (sowohl im Hinblick auf die Genauigkeit als auch hinsichtlich der Effizienz) präzise definieren zu können.

*Diese Forschungsarbeiten fanden im Rahmen des Projektes Kamerabasierte Objekterkennung im Behältermanagement (KOBE), das durch die Warema-Renkhoff-Stiftung gefördert wurde, statt.*

#### **6 Literaturverzeichnis**

Bachmann, H. (2006): "Mehr als nur bunte Kisten". Logistik Heute, S. 52–53.

- Batchelor, B.G. und Whelan, P.F. (1997): "Intelligent Vision Systems for Industry", Springer London, London, s.l.
- Bernstein, P.A. (1996): "Middleware: a model for distributed system services". Communications of the ACM, Vol. 39 Nr. 2, S. 86–98.
- Golnabi, H. und Asadpour, A. (2007): "Design and application of industrial machine vision systems". Robotics and Computer-Integrated Manufacturing, Vol. 23 Nr. 6, S. 630–637.
- Heidenreich, S. (2003): "Form und Filter Algorithmen der Bilderverarbeitung und Stilanalyse". Zeitenblicke, Nr. 1.
- Hoang, N.-D. (2020): "Image Processing-Based Spall Object Detection Using Gabor Filter, Texture Analysis, and Adaptive Moment Estimation (Adam) Optimized Logistic Regression Models". Advances in Civil Engineering, Vol. 2020, S. 1– 16.
- Hofmann, E. und Bachmann, H. (2006): Behältermanagement neueste Erkenntnisse zur erfolgreichen Implementierung, Friedrichshafen, von https://www.alexandria.unisg.ch/publications/37696.
- Hofmann, E. und Bachmann, H. (2013): "Behälter-Management in der Praxis. Stateof-the-art und Entwicklungstendenzen bei der Steuerung von Ladungsträgerkreisläufen; [die St. Galler Behälter-Management Studie", Dt. Verkehrs-Verl., Hamburg.
- Kelteborn, P. (1994): "Was ist ein wissenschaftliches Experiment". AEAS-Anzeiger.
- Khan, R., Khan, S.U., Zaheer, R. und Khan, S. (2012): "Future Internet: The Internet of Things Architecture, Possible Applications and Key Challenges". In (Hrsg.) 10th International Conference on Frontiers of Information Technology, Islamabad, Pakistan, 17.12. - 19.12. IEEE, S. 257–260.
- Klug, F. (2016): "Erfolgspotenzial Behältermanagement". ZWF Zeitschrift für wirtschaftlichen Fabrikbetrieb, Vol. 111 Nr. 7-8, S. 466–469.
- Koller, H. (1969): "Simulation und Planspieltechnik. Berechnungsexperimente in der Betriebswirtschaft", Gabler Verlag, Wiesbaden.
- Kumar, G. und Bhatia, P.K. (2014 2014): "Comparative Analysis of Software Engineering Models from Traditional to Modern Methodologies". In (Hrsg.) Fourth International Conference on Advanced Computing & Communication Technologies, Rohtak, India, 08/02/2014 - 09/02/2014. IEEE, S. 189–196.
- Laucka, A., Andriukaitis, D., Valinevicius, A. und Navikas, D. (2016): "Computer vision system for defects detection in PET preform". In (Hrsg.) 21st International Conference on Methods and Models in Automation and Robotics (MMAR), S. 1280–1285.
- Lisin, D.A., Mattar, M.A., Blaschko, M.B., Learned-Miller, E.G. und Benfield, M.C.B. (2005): "Combining Local and Global Image Features for Object Class Recognition". In (Hrsg.) IEEE Computer Society Conference on Computer Vision and Pattern Recognition (CVPR'05) - Workshops, S. 47.
- Malamas, E.N., Petrakis, E.G., Zervakis, M., Petit, L. und Legat, J.-D. (2003): "A survey on industrial vision systems, applications and tools". Image and Vision Computing, Vol. 21 Nr. 2, S. 171–188.
- Martin, H. (2016): "Transport- und Lagerlogistik. Systematik, Planung, Einsatz und Wirtschaftlichkeit", Springer Vieweg, Wiesbaden.
- Poss, C., Ibragimov, O., Indreswaran, A., Gutsche, N., Irrenhauser, T., Prueglmeier, M. und Goehring, D. (2018): "Application of open Source Deep Neural Networks for Object Detection in Industrial Environments". In (Hrsg.) 17th IEEE International Conference on Machine Learning and Applications (ICMLA), S. 231–236.
- Qiaokang, L., Wei, Z., Wei, S., Zhun, Y., Yaonan, W. und Dan, Z. (2019): "In-line inspection solution for codes on complex backgrounds for the plastic container industry". Measurement, Vol. 148, S. 106965.
- Schäflein, A. und Raab, H. (2016): "Grüne Logistik durch intelligentes Behältermanagement bei der sprintBOX GmbH". In Lochmahr, A. (Hrsg.) Praxishandbuch Grüne Automobillogistik. Springer Fachmedien Wiesbaden, Wiesbaden, S. 205–228.
- Semeniuta, O., Dransfeld, S., Martinsen, K. und Falkman, P. (2018): "Towards increased intelligence and automatic improvement in industrial vision systems". Procedia CIRP, Vol. 67, S. 256–261.
- Sobottka, T., Edtmayr, T. und Sihn, W. (2014): "Effizienzsteigerung für Mehrwegbehälterkreisläufe in der Produktion". ZWF Zeitschrift für wirtschaftlichen Fabrikbetrieb, Vol. 109 Nr. 5, S. 305–309.
- Statista (2020): "Size of the reverse logistics market worldwide from 2017 to 2025 (in billion U.S. dollars)" Abgerufen am 11.04.2021, von https://www.statista.com/statistics/1090465/reverse-logistics-market-size-worldwide/.
- Thiel, M., Hinckeldeyn, J. und Kreutzfeldt, J. (2018): Deep-Learning-Verfahren zur 3D-Objekterkennung in der Logistik.
- Wang, F., Hu, L., Zhou, J. und Zhao, K. (2015): "A Data Processing Middleware Based on SOA for the Internet of Things". Journal of Sensors, Vol. 2015, S. 1– 8.
- Yang, X., Han, M., Tang, H., Li, Q. und Luo, X. (2020): "Detecting Defects With Support Vector Machine in Logistics Packaging Boxes for Edge Computing". IEEE Access, Vol. 8, S. 64002–64010.
- Zimmermann, E. (1972): "Das Experiment in den Sozialwissenschaften", Vieweg+Teubner Verlag, Wiesbaden.